Office<br>Maker<br>**Staff** 

# **Fragebogen**

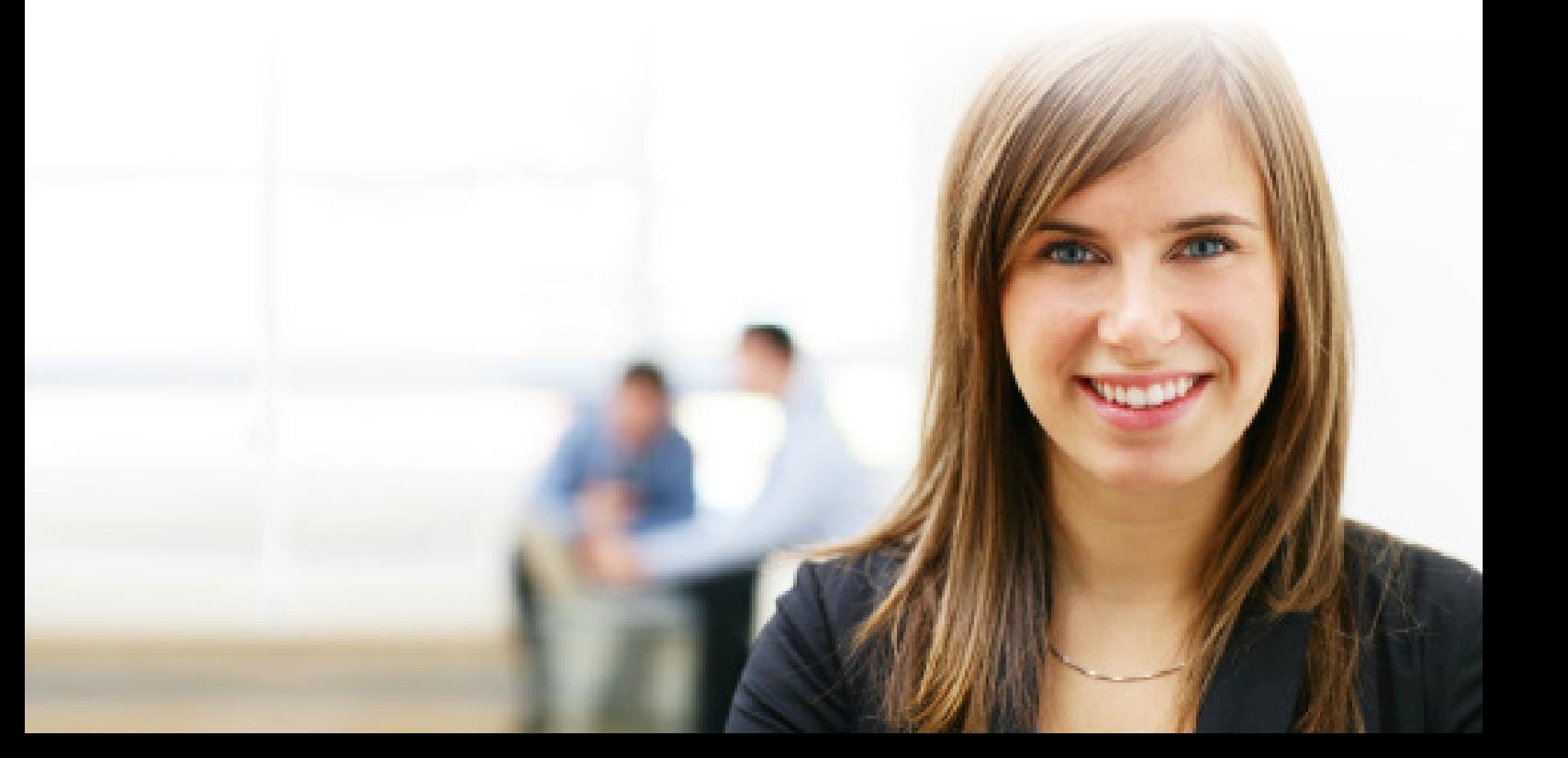

## **Einführung**

Das Ziel dieses Fragebogens ist es, die für Ihre Lohnverwaltung spezifischen Informationen zu sammeln, die die anfängliche Personalisierung der Parametrierung von Office Maker Staff ermöglichen. Diese Operation wird in der Regel von unseren Spezialisten durchgeführt. Die Benutzer der PRO-Version können, wenn sie es wünschen, spätere Änderungen oder Ergänzungen selbst vornehmen.

Office Maker Staff enthält einen Satz von über 200 Lohnarten sowie etwa 20 Standardabrechnungen.

Die «Lohnarten» definieren, wie die Zeilen in den Lohnabrechnungen berechnet werden. Dazu gehören z.B. Monatslohn, Stundenlohn, AHV-Abzug, Überstunden, Dreizehnter Monatslohn, Resturlaubstage, Reisekosten, etc.

Die «Abrechnungen» entsprechen den periodischen Zusammenfassungen wie Lohnjournal, Lohnausweis, AHV-, BVG-, Quellensteuerabrechnungen etc. Alle Abrechnungen, die sich auf den ELM-Standard (swissdec) beziehen, werden nach diesem Standard gedruckt.

Bei der Parametrisierung geht es darum, diese Elemente an Ihre spezifischen Bedürfnisse anzupassen. Dazu gehören beispielsweise die Festlegung der Sätze für Ihre verschiedenen Versicherungen, das Hinzufügen spezifischer Berechnungsregeln, die automatische Berechnung der Quellensteuer gemäss den Gesetzen der betreffenden Kantone oder die Anpassung der Darstellung bestimmter Abrechnungen. Es umfasst auch die Erstellung von Sätzen von Musterlohnarten (sog. «Lohnstämme»), die Ihren verschiedenen Lohnmodellen entsprechen.

Wir danken Ihnen im Voraus für Ihre wertvolle Mitarbeit, die es uns ermöglicht, Ihnen ein optimales Setup zu liefern und gleichzeitig die Vorbereitungsarbeit und damit die damit verbundenen Kosten zu minimieren. **Selbstverständlich werden alle Informationen, die Sie uns zur Verfügung stellen, absolut vertraulich behandelt.**

Selbstverständlich stehen wir Ihnen für weitere Informationen und Fragen zur Software oder zu diesem Dokument zur Verfügung.

Micro Consulting AG

## **Über dieses Dokument**

Füllen Sie dieses Dokument aus und speichern Sie es. Senden Sie es dann einfach per E-Mail an:

**support@officemaker.ch**

oder per Post nach der folgenden Adresse:

**Micro Consulting AG Chemin de Budron A 12 1052 Le Mont-sur-Lausanne**

© 1987-2022 Micro Consulting AG

- 
- 

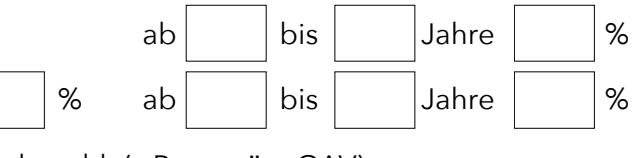

## **1. Allgemeines**

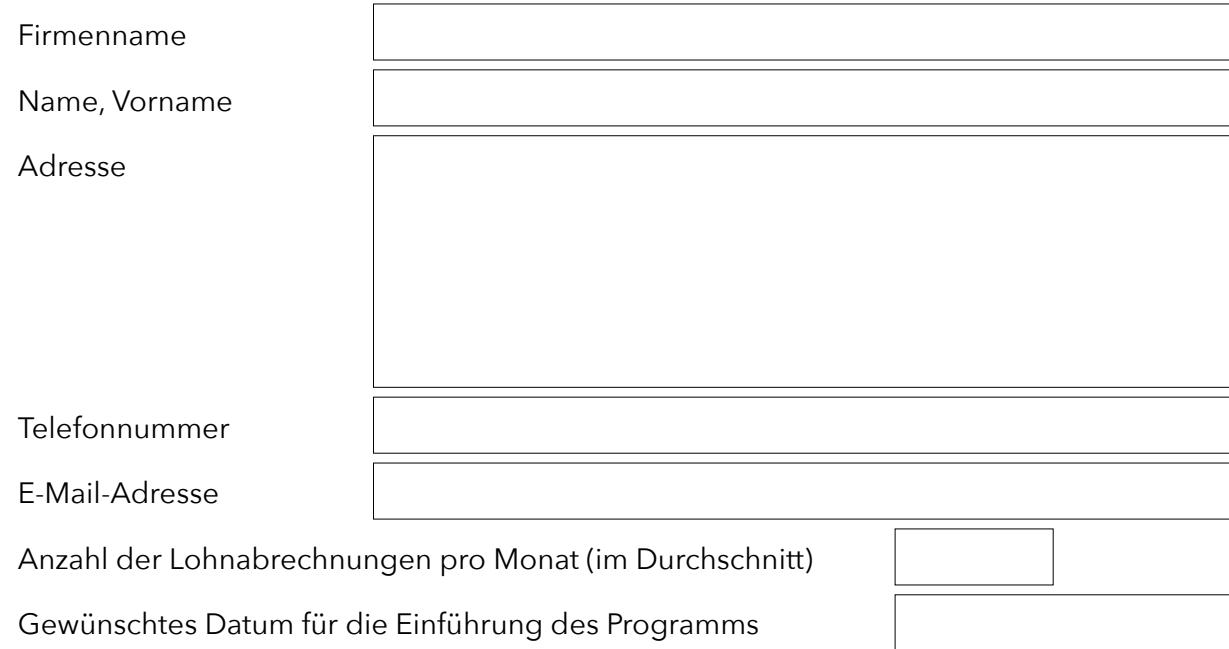

Wenn Sie die Lohnüberweisung elektronisch (ISO) durchführen möchten, stellen Sie bitte sicher, dass Sie über die notwendigen Informationen von Ihrer Bank verfügen.

## **2. Umgebung**

Das Programm erfordert die Verwendung neuerer Hardware und eines aktuellen Betriebssystems.

Bitte beachten Sie das Dokument Empfohlene Umgebung auf unserer Website:

<https://www.officemaker.ch/de/documentation>

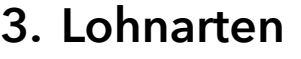

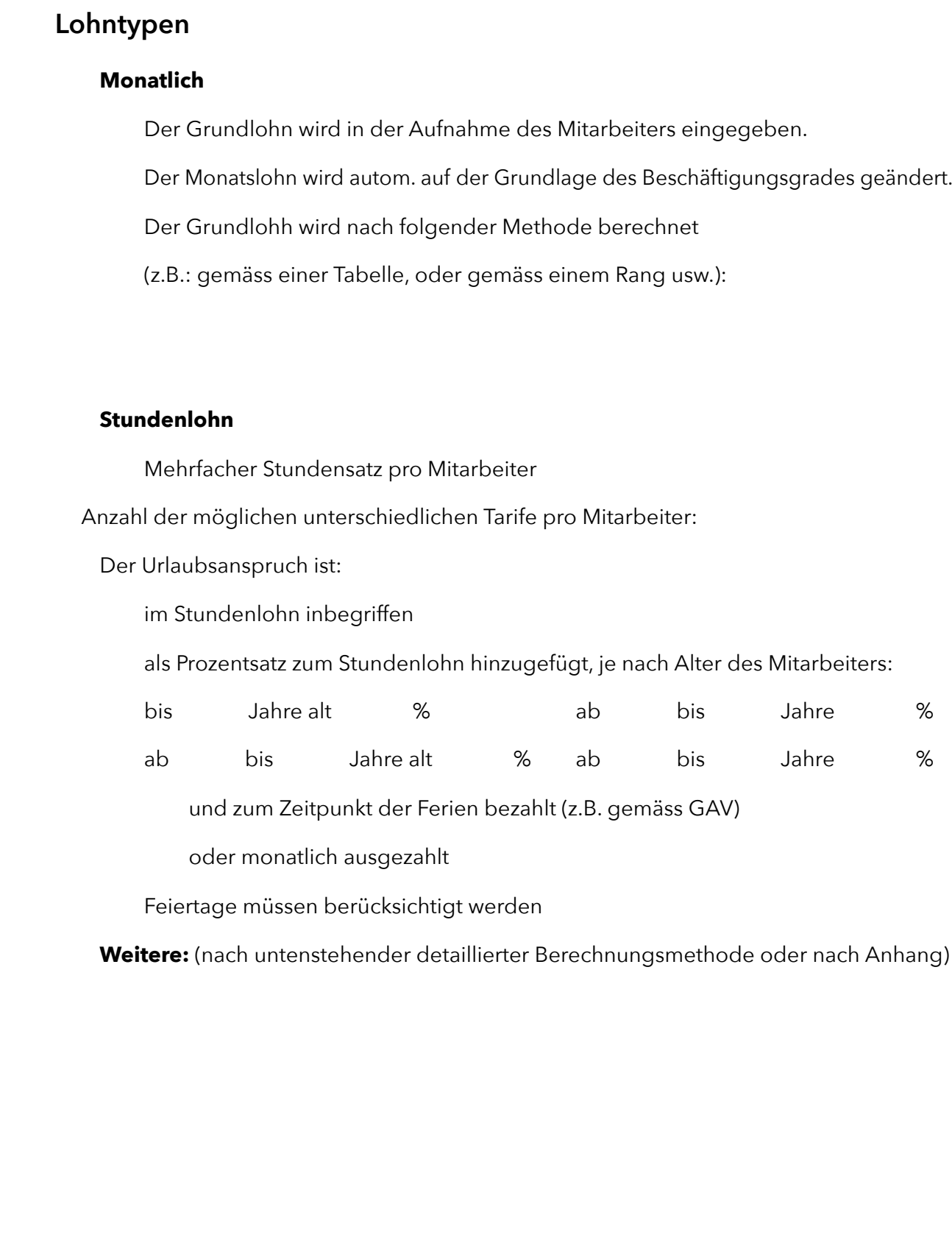

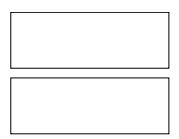

## **3. Lohnarten (Folge)**

**Gratifikation, dreizehnter Monatslohn**

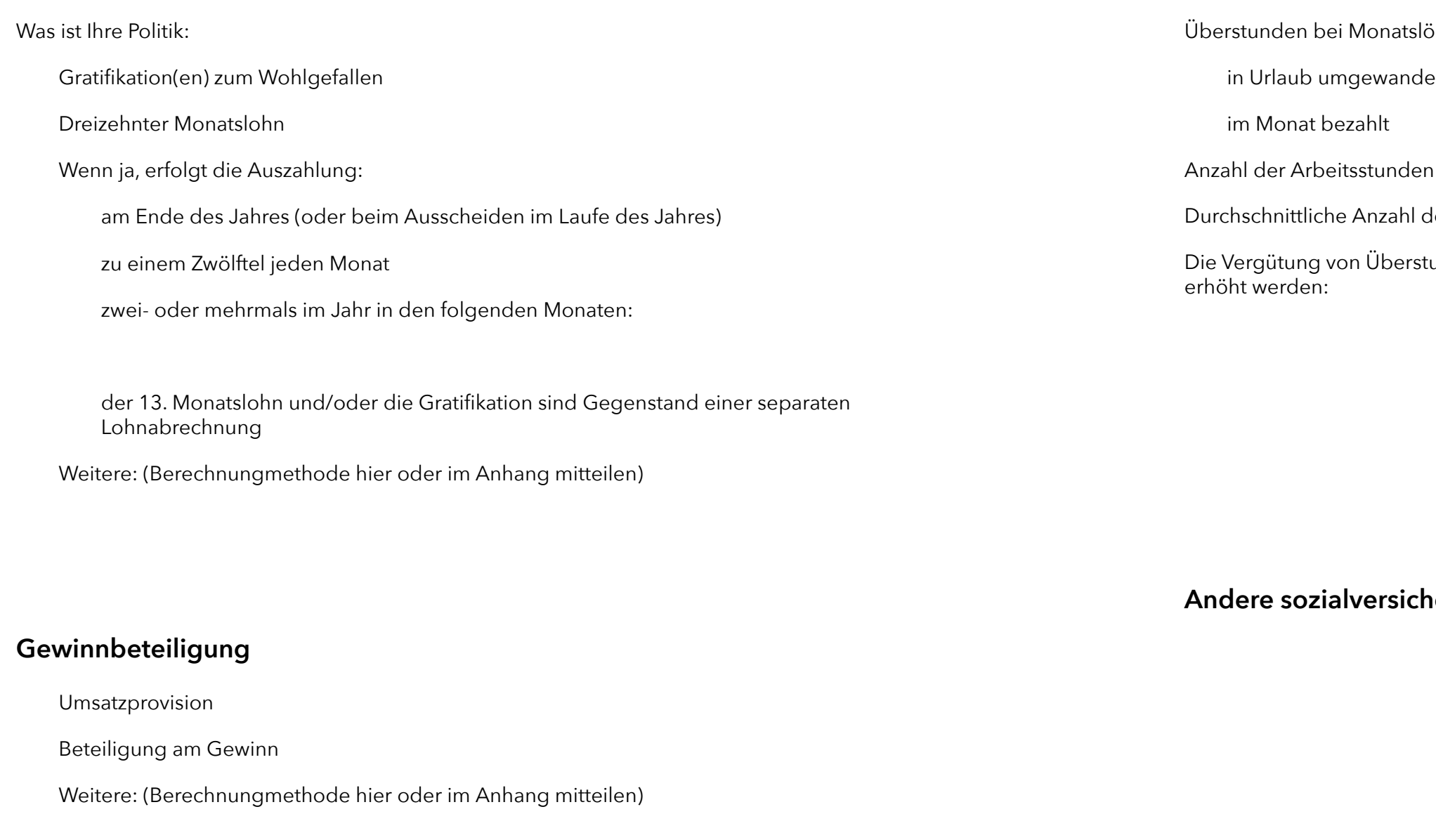

Methoden der Berechnung:

## **3. Lohnarten (Folge)**

### **Überstunden**

ihnen werden:

in Urlaub umgewandelt

pro Tag:

der pro Monat geleisteten Arbeitsstunden:

unden kann nach folgenden Kriterien und Sätzen vermindert oder

### **Andere sozialversicherungspflichtige Leistungen**

*Beispiele: Treueprämien, Nachtarbeitsboni, Fahrtkostenzuschüsse, Trinkgelder usw.*

nenversicherung/Arbeitslosenversicherung

rsicherungsanstalt **Derobligatorisch**  $\ddot{\theta}$  Bule)

**rerung** 

## **3. Lohnarten (Folge)**

#### **Steuerpflichtigen Leistungen, aber nicht den Sozialabgaben unterliegen**

- durch den Anwender erfasst
- $\Box$ gemäss der folgenden Methode gerechnet (oder gemäss Anhang)

Bei Mutterschaft, Krankheit oder Unfall wird die Entschädigung:

Das Kindergeld wird:

- vom Arbeitgeber oder  $\Box$
- aus der Kasse bezahlt  $\Box$
- $\Box$ durch den Anwender erfasst oder
- gemäss der folgenden Methode gerechnet (oder gemäss Anhang)

## **3. Lohnarten (Folge)**

#### **Institutionen**

Office Maker Staff enthält eine Datei mit den Institutionen. Für jede Institution können oder müssen entscheidende Werte, die für Ihr Unternehmen spezifisch sind, gespeichert werden. Diese Daten ermöglichen es, die Lohnarten korrekt zu berechnen, die offiziellen Abrechnungen zu drucken und diese elektronisch zu übermitteln.

Die Bereiche, die von diesen Institutionen abgedeckt werden, sind die folgenden:

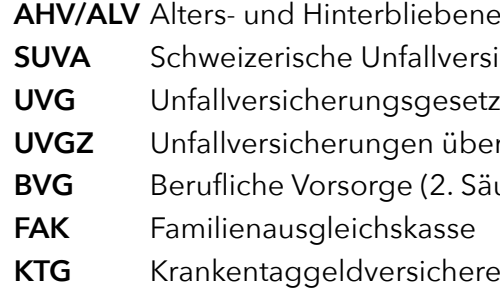

Bitte stellen Sie sicher, dass Sie für jede Institution das «**Versicherungsprofil**» haben, das sie Ihnen zugesandt haben muss, und wenn nicht, dass Sie es sich beschaffen.

*Beispiel für die UVG-Versicherung:*

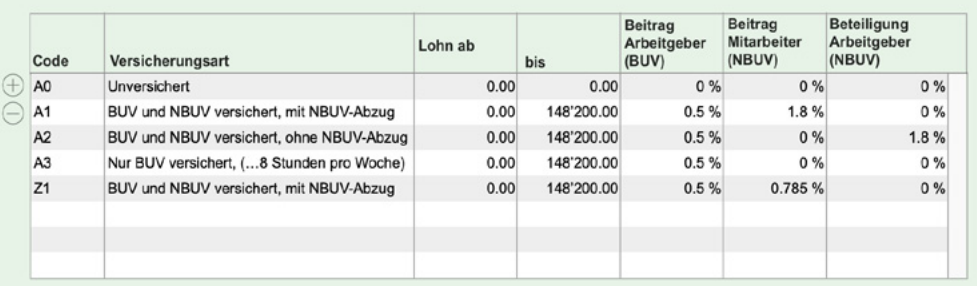

#### *Beispiel für die KTG-Versicherung:*

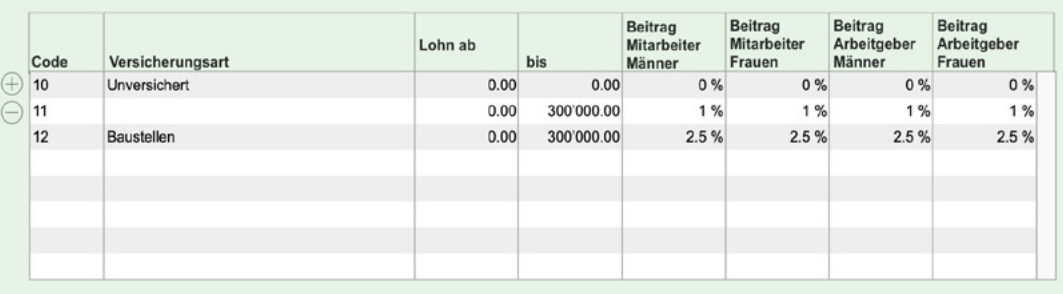

## **3. Lohnarten (Folge)**

#### **Quellensteuer**

 $\Box$ gängigen swissdec-Standard.

- Gesamtarbeitsvertrag (GAV)  $\Box$
- Weitere: (Berechnungmethode hier oder im Anhang mitteilen)  $\Box$

Die Erhebung der Quellensteuer erfolgt automatisch auf der Grundlage der Berechnungstabellen der ESTV (Eidgenössische Steuerverwaltung) und nach dem

sung

- Tatsächliche Kosten  $\Box$
- Weitere: (Berechnungmethode hier oder im Anhang mitteilen)  $\Box$

#### **Andere Abgaben**

#### **Rückerstattungen auf den Nettolohn**

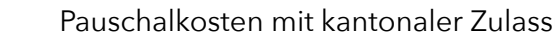

## **3. Lohnarten (Folge)**

#### **BVG - Pensionskasse**

- Die Beiträge werden von der Kasse berechnet und an Sie weitergeleitet (wenn ja, brauchen Sie die anderen unten stehenden Fragen nicht zu beantworten)
- Der Beitragssatz wird auf den massgebenden AHV-Lohn angewendet.

Die Sätze sind je nach Alter und Geschlecht des Arbeitnehmers unterschiedlich hoch (wenn ja, füllen Sie bitte die folgende Tabelle aus)

#### **Tabellen der BVG-Sätze**

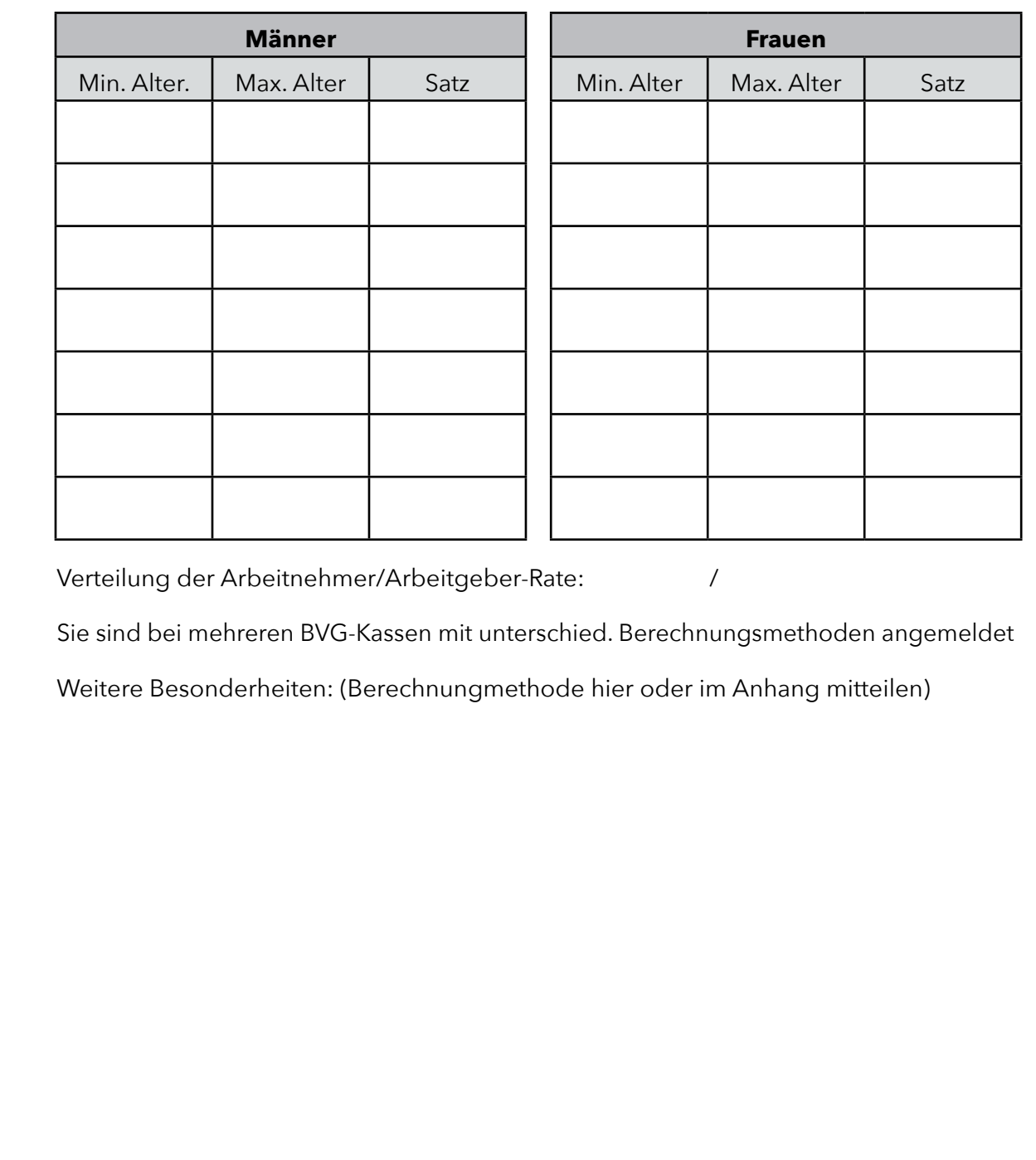

#### **Verwaltung von Abwesenheitstagen**

- $\Box$  Ferien Feiertage Weitere Abwesenheiten  $\mathcal{L}_{\mathcal{A}}$ Besondere Berechnungsweise nach Gesamtarbeitsvertrag (GAV) **Arbeitgeberlasten** Satz der Verwaltungskosten AHV: | 1866, für
	- AHV-Löhne
	- AHV-Beiträge

### **4. Buchhaltungsverbindung**

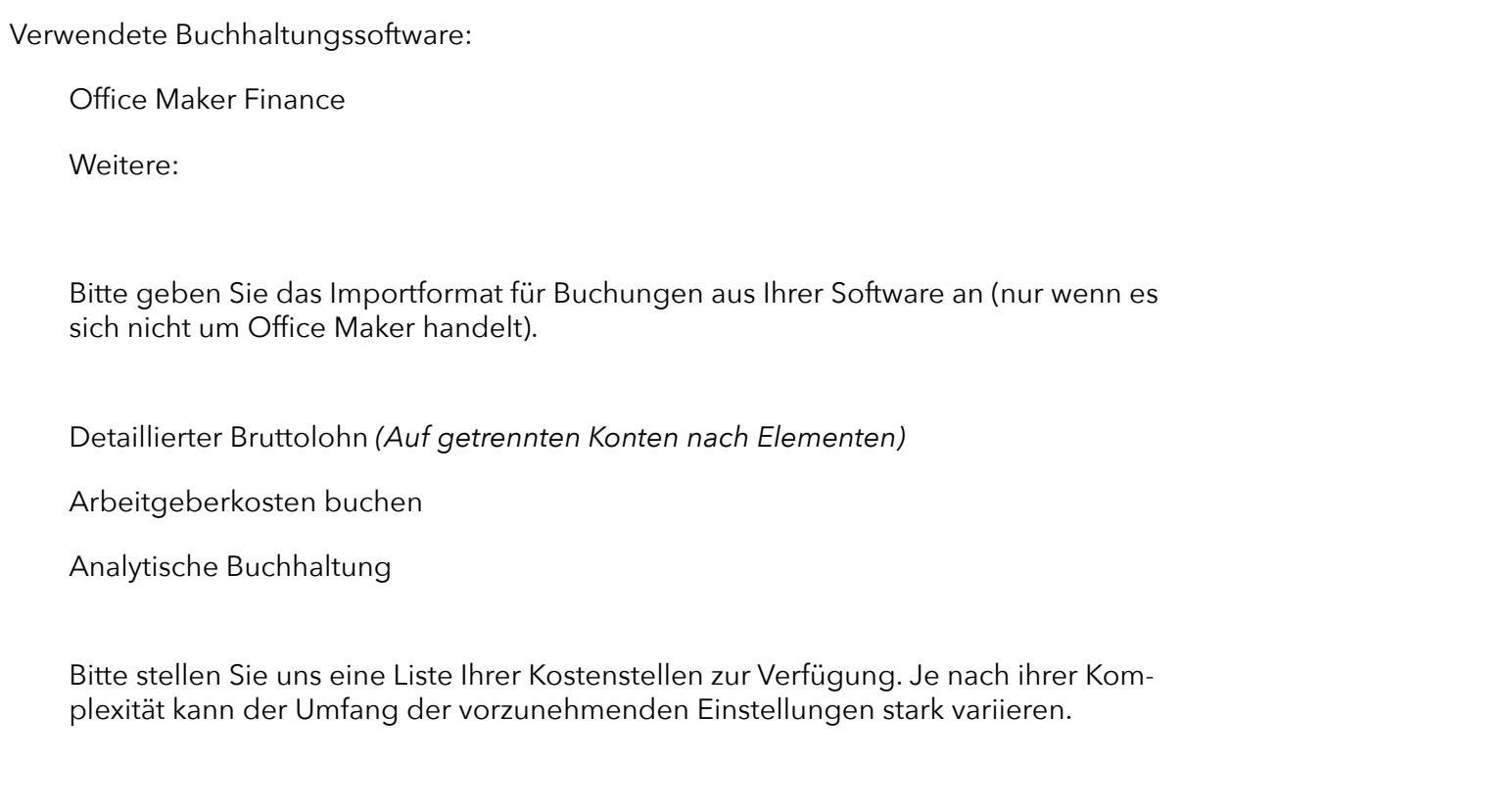

### **4. Datenübertragungen**

Daten aus einer anderen Software **importieren** (z. B. aus einer Software für Zeiterfassung, Timesheet, Spesenabrechnung usw.).

Name und Funktion der Software(s) und zu importierende Datentypen

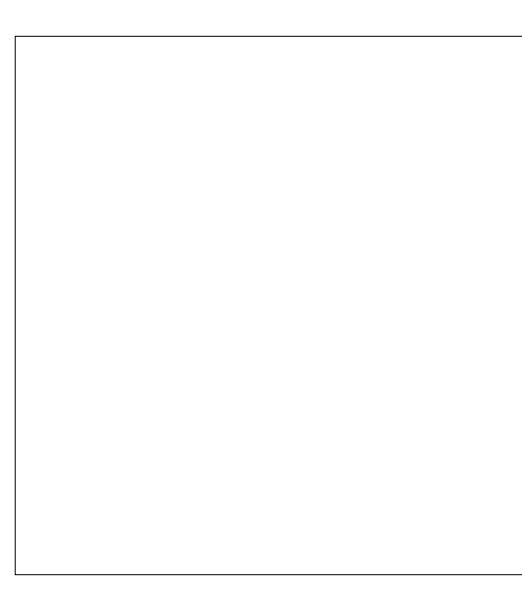

Daten in eine andere Software **exportieren** (z. B. in eine CRM-Software oder ein Tabellenkalkulationsprogramm)

Name und Funktion der Software(s) und zu exportierende Datentypen

**Bemerkungen** Bereiten Sie vorsichtshalber alle notwendigen Dokumente im Voraus vor, damit zum Zeitpunkt<br>des Einsatzes unseres Mitarbeiters keine wertvolle Zeit mit der Suche nach fehlenden Informades Einsatzes unseres Mitarbeiters keine wertvolle Zeit mit der Suche nach fehlenden Informa-

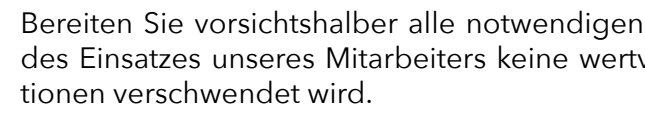

- Ihre Referenznummer (EHRA, BFS, Krankenkassemitliedsnummer, Quellensteuermitgliedsnummer, BUR-Nr, Bankkoordinaten)
- Versicherungsprofile
- Konten-/Kostenplan
- Methoden zur Berechnung aller gezahlten oder abgezogenen Leistungen, die für Ihr Unternehmen spezifisch sind
- Beispiele für benutzerdefinierte Abrechnungen oder Statistiken
- Usw.

### **Rücksendung dieses Dokuments**

Per E-Mail:

**support@officemaker.ch**

Per Post:

**Micro Consulting AG Chemin de Budron A 12 1052 Le Mont-sur-Lausanne**